# **python-semver Documentation**

*Release 2.9.0*

**Kostiantyn Rybnikov and all**

**Nov 05, 2019**

# **Contents**

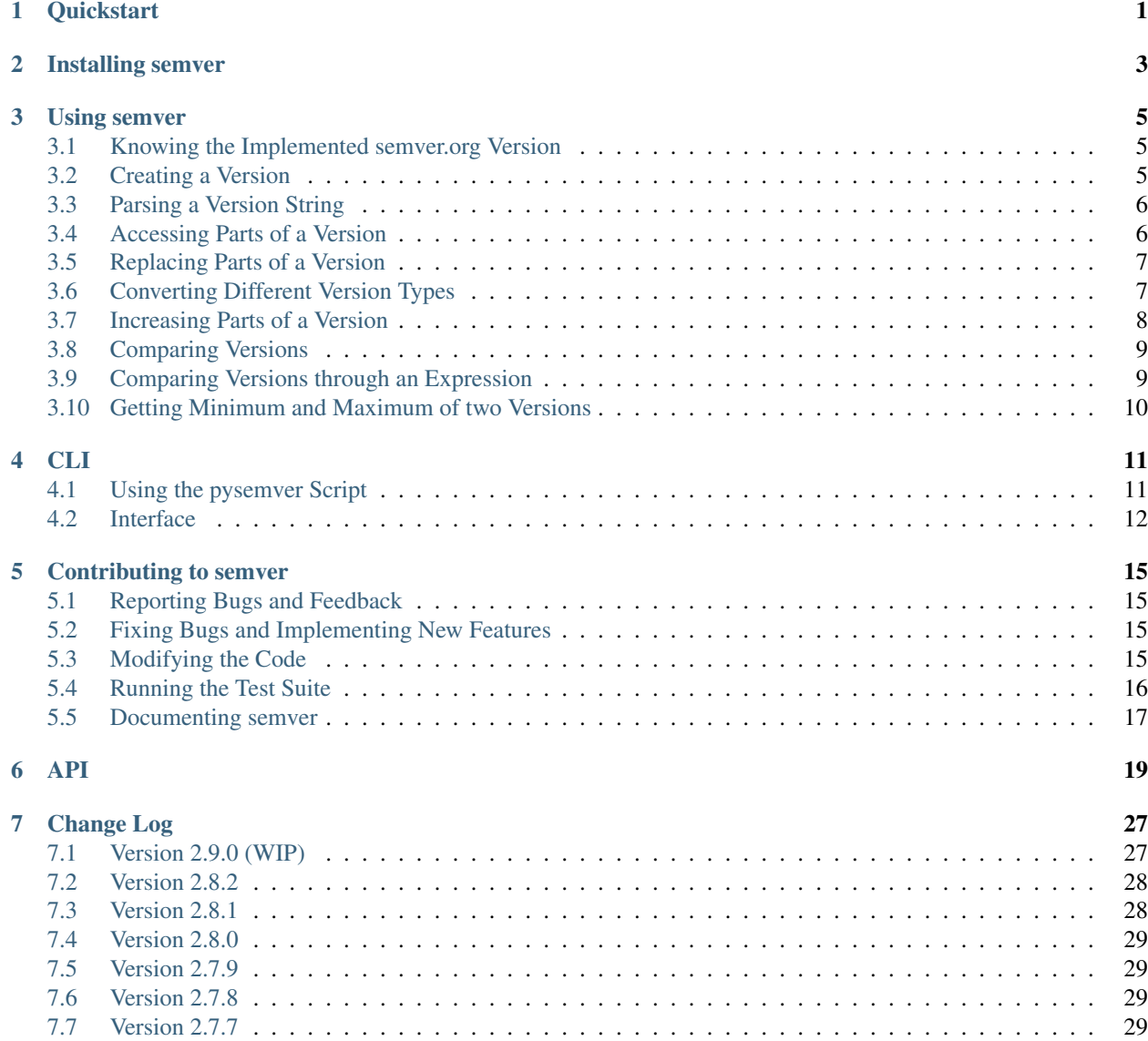

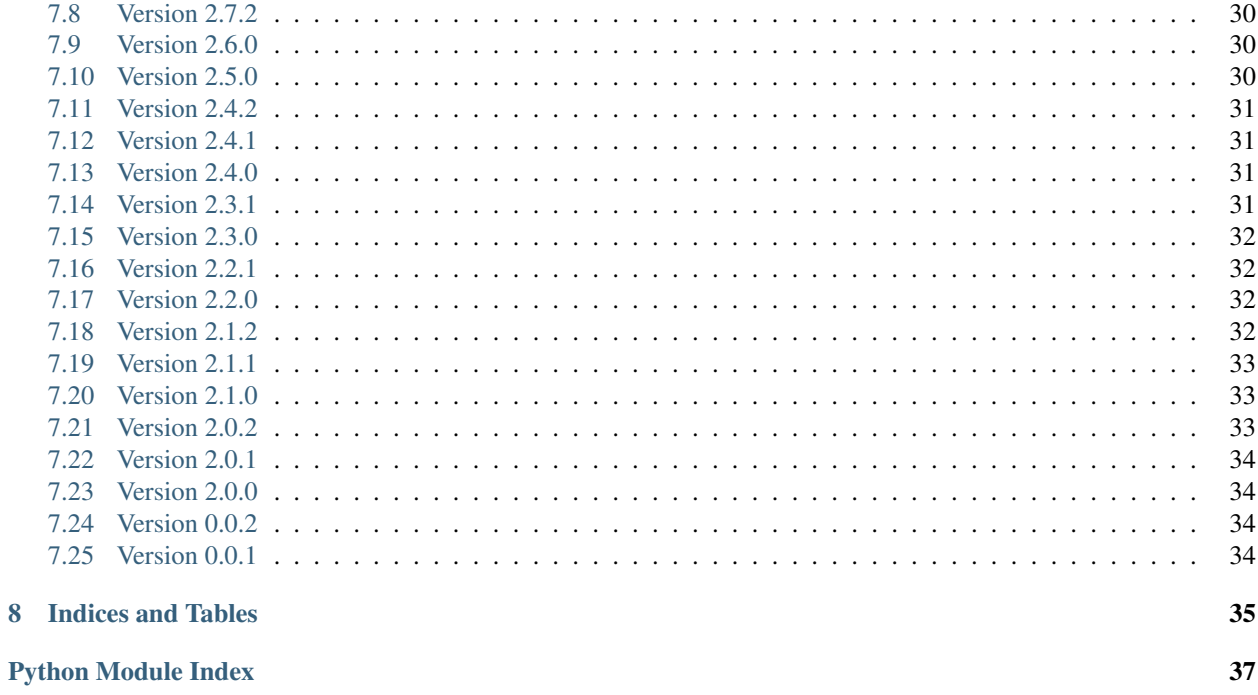

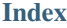

 $\bf{8}$ 

## **Quickstart**

<span id="page-4-0"></span>A Python module for [semantic versioning.](http://semver.org/) Simplifies comparing versions.

The module follows the MAJOR.MINOR.PATCH style:

- MAJOR version when you make incompatible API changes,
- MINOR version when you add functionality in a backwards compatible manner, and
- PATCH version when you make backwards compatible bug fixes.

Additional labels for pre-release and build metadata are supported.

Warning: Major version 3.0.0 of semver will remove support for Python 2.7 and 3.4.

As anything comes to an end, this project will focus on Python 3.x. New features and bugfixes will be integrated only into the 3.x.y branch of semver.

The last version of semver which supports Python 2.7 and 3.4 will be 2.9.x. However, keep in mind, version 2.9.x is frozen: no new features nor backports will be integrated.

We recommend to upgrade your workflow to Python 3.x to gain support, bugfixes, and new features.

To import this library, use:

**>>> import semver**

Working with the library is quite straightforward. To turn a version string into the different parts, use the *semver.parse* function:

```
>>> ver = semver.parse('1.2.3-pre.2+build.4')
>>> ver['major']
1
>>> ver['minor']
```
(continues on next page)

(continued from previous page)

```
2
>>> ver['patch']
3
>>> ver['prerelease']
'pre.2'
>>> ver['build']
'build.5'
```
To raise parts of a version, there are a couple of functions available for you. The *semver.parse\_version\_info* function converts a version string into a *semver.VersionInfo* class. The function *semver.VersionInfo.bump\_major* leaves the original object untouched, but returns a new *semver.VersionInfo* instance with the raised major part:

```
>>> ver = semver.parse_version_info("3.4.5")
>>> ver.bump_major()
VersionInfo(major=4, minor=0, patch=0, prerelease=None, build=None)
```
It is allowed to concatenate different "bump functions":

```
>>> ver.bump_major().bump_minor()
VersionInfo(major=4, minor=0, patch=1, prerelease=None, build=None)
```
To compare two versions, semver provides the *semver.compare* function. The return value indicates the relationship between the first and second version:

```
>>> semver.compare("1.0.0", "2.0.0")
-1>>> semver.compare("2.0.0", "1.0.0")
1
>>> semver.compare("2.0.0", "2.0.0")
0
```
There are other functions to discover. Read on!

Installing semver

## <span id="page-6-0"></span>For Python 2:

pip install semver

## For Python 3:

pip3 install semver

Using semver

<span id="page-8-0"></span>The semver module can store a version in different types:

- as a string.
- as semver. VersionInfo, a dedicated class for a version type.
- as a dictionary.

Each type can be converted into the other, if the minimum requirements are met.

# <span id="page-8-1"></span>**3.1 Knowing the Implemented semver.org Version**

The semver.org is the authorative specification of how semantical versioning is definied. To know which version of semver.org is implemented in the semver libary, use the following constant:

```
>>> semver.SEMVER_SPEC_VERSION
'2.0.0'
```
# <span id="page-8-2"></span>**3.2 Creating a Version**

A version can be created in different ways:

• as a complete version string:

```
>>> semver.parse_version_info("3.4.5-pre.2+build.4")
VersionInfo(major=3, minor=4, patch=5, prerelease='pre.2', build='build.4')
>>> semver.VersionInfo.parse("3.4.5-pre.2+build.4")
VersionInfo(major=3, minor=4, patch=5, prerelease='pre.2', build='build.4')
```
• with individual parts:

```
>>> semver.format_version(3, 4, 5, 'pre.2', 'build.4')
'3.4.5-pre.2+build.4'
>>> semver.VersionInfo(3, 5)
VersionInfo(major=3, minor=5, patch=0, prerelease=None, build=None)
```
You can pass either an integer or a string for major, minor, or patch:

```
>>> semver.VersionInfo("3", "5")
VersionInfo(major=3, minor=5, patch=0, prerelease=None, build=None)
```
In the simplest form, prerelease and build can also be integers:

```
>>> semver.VersionInfo(1, 2, 3, 4, 5)
VersionInfo(major=1, minor=2, patch=3, prerelease=4, build=5)
```
# <span id="page-9-0"></span>**3.3 Parsing a Version String**

"Parsing" in this context means to identify the different parts in a string.

• With [semver.parse\\_version\\_info\(\)](#page-27-0):

```
>>> semver.parse_version_info("3.4.5-pre.2+build.4")
VersionInfo(major=3, minor=4, patch=5, prerelease='pre.2', build='build.4')
```
• With [semver.VersionInfo.parse\(\)](#page-23-0) (basically the same as [semver.parse\\_version\\_info\(\)](#page-27-0)):

```
>>> semver.VersionInfo.parse("3.4.5-pre.2+build.4")
VersionInfo(major=3, minor=4, patch=5, prerelease='pre.2', build='build.4')
```
• With [semver.parse\(\)](#page-27-1):

```
>>> semver.parse("3.4.5-pre.2+build.4")
{'major': 3, 'minor': 4, 'patch': 5, 'prerelease': 'pre.2', 'build': 'build.4'}
```
# <span id="page-9-1"></span>**3.4 Accessing Parts of a Version**

The semver. VersionInfo contains attributes to access the different parts of a version:

```
>>> v = VersionInfo.parse("3.4.5-pre.2+build.4")
>>> v.major
3
>>> v.minor
4
>>> v.patch
5
>>> v.prerelease
'pre.2'
>>> v.build
'build.4'
```
However, the attributes are read-only. You cannot change an attribute. If you do, you get an AttributeError:

```
>>> v.minor = 5
Traceback (most recent call last)
...
AttributeError: attribute 'minor' is readonly
```
In case you need the different parts of a version stepwise, iterate over the semver. VersionInfo instance:

```
>>> for item in VersionInfo.parse("3.4.5-pre.2+build.4"):
... print(item)
3
4
5
pre.2
build.4
>>> list(VersionInfo.parse("3.4.5-pre.2+build.4"))
[3, 4, 5, 'pre.2', 'build.4']
```
## <span id="page-10-0"></span>**3.5 Replacing Parts of a Version**

If you want to replace different parts of a version, but leave other parts unmodified, use one of the functions  $semver$ . [replace\(\)](#page-28-0) or [semver.VersionInfo.replace\(\)](#page-24-0):

• From a version string:

```
>>> semver.replace("1.4.5-pre.1+build.6", major=2)
'2.4.5-pre.1+build.6'
```
• From a semver. VersionInfo instance:

```
>>> version = semver.VersionInfo.parse("1.4.5-pre.1+build.6")
>>> version.replace(major=2, minor=2)
VersionInfo(major=2, minor=2, patch=5, prerelease='pre.1', build='build.6')
```
If you pass invalid keys you get an exception:

```
>>> semver.replace("1.2.3", invalidkey=2)
Traceback (most recent call last)
...
TypeError: replace() got 1 unexpected keyword argument(s): invalidkey
>>> version = semver.VersionInfo.parse("1.4.5-pre.1+build.6")
>>> version.replace(invalidkey=2)
Traceback (most recent call last)
...
TypeError: replace() got 1 unexpected keyword argument(s): invalidkey
```
# <span id="page-10-1"></span>**3.6 Converting Different Version Types**

Depending which function you call, you get different types (as explained in the beginning of this chapter).

• From a string into semver. VersionInfo:

```
>>> semver.VersionInfo.parse("3.4.5-pre.2+build.4")
VersionInfo(major=3, minor=4, patch=5, prerelease='pre.2', build='build.4')
```
• From semver. VersionInfo into a string:

```
>>> str(semver.VersionInfo.parse("3.4.5-pre.2+build.4"))
'3.4.5-pre.2+build.4'
```
• From a dictionary into semver. VersionInfo:

```
>>> d = {'major': 3, 'minor': 4, 'patch': 5, 'prerelease': 'pre.2', 'build':
\rightarrow'build.4'}
>>> semver.VersionInfo(**d)
VersionInfo(major=3, minor=4, patch=5, prerelease='pre.2', build='build.4')
```
As a minimum requirement, your dictionary needs at least the major key, others can be omitted. You get a TypeError if your dictionary contains invalid keys. Only major, minor, patch, prerelease, and build are allowed.

• From a tuple into semver. VersionInfo:

```
\Rightarrow t = (3, 5, 6)
>>> semver.VersionInfo(*t)
VersionInfo(major=3, minor=5, patch=6, prerelease=None, build=None)
```
• From a semver. VersionInfo into a dictionary:

```
>>> v = semver.VersionInfo(major=3, minor=4, patch=5)
>>> semver.parse(str(v))
{'major': 3, 'minor': 4, 'patch': 5, 'prerelease': None, 'build': None}
```
## <span id="page-11-0"></span>**3.7 Increasing Parts of a Version**

The semver module contains the following functions to raise parts of a version:

- [semver.bump\\_major\(\)](#page-24-1): raises the major part and set all other parts to zero. Set prerelease and build to None.
- semver. bump\_minor(): raises the minor part and sets patch to zero. Set prerelease and build to None.
- [semver.bump\\_patch\(\)](#page-24-3): raises the patch part. Set prerelease and build to None.
- [semver.bump\\_prerelease\(\)](#page-25-0): raises the prerelease part and set build to None.
- [semver.bump\\_build\(\)](#page-24-4): raises the build part.

```
>>> semver.bump_major("3.4.5-pre.2+build.4")
'4.0.0'
>>> semver.bump_minor("3.4.5-pre.2+build.4")
'3.5.0'
>>> semver.bump_patch("3.4.5-pre.2+build.4")
'3.4.6'
>>> semver.bump_prerelease("3.4.5-pre.2+build.4")
'3.4.5-pre.3'
>>> semver.bump_build("3.4.5-pre.2+build.4")
'3.4.5-pre.2+build.5'
```
# <span id="page-12-0"></span>**3.8 Comparing Versions**

To compare two versions depends on your type:

#### • Two strings

Use [semver.compare\(\)](#page-25-1):

```
>>> semver.compare("1.0.0", "2.0.0")
-1
>>> semver.compare("2.0.0", "1.0.0")
1
>>> semver.compare("2.0.0", "2.0.0")
0
```
The return value is negative if version1  $\lt$  version2, zero if version1 == version2 and strictly positive if version1 > version2.

• Two semver. VersionInfo types

Use the specific operator. Currently, the operators  $\langle \langle \langle \rangle \rangle$ ,  $\langle \langle \rangle \rangle$ ,  $\langle \rangle$ ,  $\langle \rangle$ ,  $\rangle$ ,  $\langle \rangle$ ,

```
>>> v1 = VersionInfo.parse("3.4.5")
>>> v2 = VersionInfo.parse("3.5.1")
>>> v1 < v2
True
>>> v1 > v2
False
```
• A semver. VersionInfo type and a tuple

Use the operator as with two semver. VersionInfo types:

```
>>> v = VersionInfo.parse("3.4.5")
\Rightarrow v > (1, 0)
True
\Rightarrow \Rightarrow \forall < (3, 5)
True
```
The opposite does also work:

```
\Rightarrow (1, 0) < v
True
\Rightarrow (3, 5) > v
True
```
Other types cannot be compared (like dictionaries, lists etc).

If you need to convert some types into other, refer to *[Converting Different Version Types](#page-10-1)*.

# <span id="page-12-1"></span>**3.9 Comparing Versions through an Expression**

If you need a more fine-grained approach of comparing two versions, use the  $semver.match()$  function. It expects two arguments:

- 1. a version string
- 2. a match expression

Currently, the match expression supports the following operators:

- < smaller than
- > greater than
- $\bullet$  >= greater or equal than
- $\bullet$   $\leq$  smaller or equal than
- $\bullet$  == equal
- $\bullet$  ! = not equal

That gives you the following possibilities to express your condition:

```
>>> semver.match("2.0.0", ">=1.0.0")
True
>>> semver.match("1.0.0", ">1.0.0")
False
```
# <span id="page-13-0"></span>**3.10 Getting Minimum and Maximum of two Versions**

```
>>> semver.max_ver("1.0.0", "2.0.0")
'2.0.0'
>>> semver.min_ver("1.0.0", "2.0.0")
'1.0.0'
```
## CLI

<span id="page-14-0"></span>The library provides also a command line interface. This allows to include the functionality of semver into shell scripts.

# <span id="page-14-1"></span>**4.1 Using the pysemver Script**

The script name is **pysemver** and provides the subcommands bump and compare.

To bump a version, you pass the name of the part (major, minor, patch, prerelease, or build) and the version string, for example:

```
$ pysemver bump major 1.2.3
2.0.0
$ pysemver bump minor 1.2.3
1.3.0
```
If you pass a version string which is not a valid semantical version, you get an error message:

```
$ pysemver bump build 1.5
ERROR 1.5 is not valid SemVer string
```
To compare two versions, use the compare subcommand. The result is

- $\bullet$  -1 if first version is smaller than the second version,
- 0 if both are the same,
- 1 if the first version is greater than the second version.

For example:

```
$ pysemver compare 1.2.3 2.4.0
```
# <span id="page-15-0"></span>**4.2 Interface**

Python helper for Semantic Versioning [\(http://semver.org/\)](http://semver.org/)

```
usage: pysemver [-h] {compare, bump} ...
```
## **4.2.1 Sub-commands:**

#### **compare**

Compare two versions

pysemver compare [-h] version1 version2

#### **Positional Arguments**

version1 First version version2 Second version

#### **bump**

Bumps a version

```
pysemver bump [-h] {major, minor, patch, prerelease, build} ...
```
### **Bump commands**

bump Possible choices: major, minor, patch, prerelease, build

#### **Sub-commands:**

**major**

Bump the major part of the version

pysemver bump major [-h] version

#### **Positional Arguments**

version Version to raise

### **minor**

Bump the minor part of the version

```
pysemver bump minor [-h] version
```
#### **Positional Arguments**

version Version to raise

**patch**

Bump the patch part of the version

```
pysemver bump patch [-h] version
```
#### **Positional Arguments**

version Version to raise

#### **prerelease**

Bump the prerelease part of the version

```
pysemver bump prerelease [-h] version
```
### **Positional Arguments**

version Version to raise

**build**

Bump the build part of the version

```
pysemver bump build [-h] version
```
#### **Positional Arguments**

version Version to raise

## Contributing to semver

<span id="page-18-0"></span>The semver source code is managed using Git and is hosted on GitHub:

git clone git://github.com/k-bx/python-semver

# <span id="page-18-1"></span>**5.1 Reporting Bugs and Feedback**

If you think you have encountered a bug in semver or have an idea for a new feature? Great! We like to hear from you. First, take the time to look into our GitHub [issues](https://github.com/k-bx/python-semver/issues) tracker if this already covered. If not, changes are good that we avoid double work.

## <span id="page-18-2"></span>**5.2 Fixing Bugs and Implementing New Features**

Before you make changes to the code, we would highly appreciate if you consider the following general requirements:

- Make sure your code adheres to the [Semantic Versioning](https://semver.org) specification.
- Check if your feature is covered by the Semantic Versioning specification. If not, ask on its GitHub project [https://github.com/semver/semver.](https://github.com/semver/semver)
- Write test cases if you implement a new feature.
- Test also for side effects of your new feature and run the complete test suite.
- Document the new feature, see *[Documenting semver](#page-20-0)* for details.

# <span id="page-18-3"></span>**5.3 Modifying the Code**

We recommend the following workflow:

- 1. Fork our project on GitHub using this link: <https://github.com/k-bx/python-semver/fork>
- 2. Clone your forked Git repository (replace GITHUB\_USER with your account name on GitHub):

\$ git clone git@github.com:GITHUB\_USER/python-semver.git

- 3. Create a new branch. You can name your branch whatever you like, but we recommend to use some meaningful name. If your fix is based on a existing GitHub issue, add also the number. Good examples would be:
	- feature/123-improve-foo when implementing a new feature in issue 123
	- bugfix/234-fix-security-bar a bugfixes for issue 234

Use this **git** command:

\$ git checkout -b feature/NAME\_OF\_YOUR\_FEATURE

- 4. Work on your branch. Commit your work.
- 5. Write test cases and run the test suite, see *[Running the Test Suite](#page-19-0)* for details.
- 6. Create a [pull request.](https://github.com/k-bx/python-semver/pulls) Describe in the pull request what you did and why. If you have open questions, ask.
- 7. Wait for feedback. If you receive any comments, address these.
- 8. After your pull request got accepted, delete your branch.
- 9. Use the clean command to remove build and test files and folders:

\$ python setup.py clean

# <span id="page-19-0"></span>**5.4 Running the Test Suite**

We use [pytest](http://pytest.org/) and [tox](https://tox.readthedocs.org/) to run tests against all supported Python versions. All test dependencies are resolved automatically.

You can decide to run the complete test suite or only part of it:

• To run all tests, use:

\$ tox

If you have not all Python interpreters installed on your system it will probably give you some errors (InterpreterNotFound). To avoid such errors, use:

\$ tox --skip-missing-interpreters

It is possible to use only specific Python versions. Use the  $-e$  option and one or more abbreviations ( $py27$  for Python 2.7, py34 for Python 3.4 etc.):

```
$ tox -e py34
$ tox -e py27,py34
```
To get a complete list, run:

 $$$  tox  $-1$ 

• To run only a specific test, pytest requires the syntax TEST\_FILE::TEST\_FUNCTION.

For example, the following line tests only the function test\_immutable\_major() in the file test\_semver.py for all Python versions:

\$ tox test\_semver.py::test\_immutable\_major

By default, pytest prints a dot for each test function only. To reveal the executed test function, use the following syntax:

 $$$  tox  $- -v$ 

You can combine the specific test function with the  $-e$  option, for example, to limit the tests for Python 2.7 and 3.6 only:

\$ tox -e py27,py36 test\_semver.py::test\_immutable\_major

Our code is checked against [flake8](https://flake8.readthedocs.io) for style guide issues. It is recommended to run your tests in combination with **flake8**, for example:

\$ tox -e py27, py36, flake8

## <span id="page-20-0"></span>**5.5 Documenting semver**

Documenting the features of semver is very important. It gives our developers an overview what is possible with semver, how it "feels", and how it is used efficiently.

Note: To build the documentation locally use the following command:

\$ tox -e docs

The built documentation is available in dist/docs.

A new feature is *not* complete if it isn't proberly documented. A good documentation includes:

• A docstring

Each docstring contains a summary line, a linebreak, the description of its arguments in [Sphinx style,](https://sphinx-rtd-tutorial.readthedocs.io/en/latest/docstrings.html) and an optional doctest. The docstring is extracted and reused in the *[API](#page-22-0)* section. An appropriate docstring should look like this:

```
def compare(ver1, ver2):
    """Compare two versions
    :param ver1: version string 1
    :param ver2: version string 2
    : return: The return value is negative if ver1 < ver2,
           zero if ver1 == ver2 and strictly positive if ver1 > ver2
    :rtype: int
    >>> semver.compare("1.0.0", "2.0.0")
    -1>>> semver.compare("2.0.0", "1.0.0")
    1
```
(continues on next page)

(continued from previous page)

```
>>> semver.compare("2.0.0", "2.0.0")
\mathcal O"''"''"
```
### • The documentation

A docstring is good, but in most cases it's too dense. Describe how to use your new feature in our documentation. Here you can give your readers more examples, describe it in a broader context or show edge cases.

## API

<span id="page-22-3"></span><span id="page-22-2"></span><span id="page-22-0"></span>Python helper for Semantic Versioning [\(http://semver.org/\)](http://semver.org/)

```
semver.SEMVER_SPEC_VERSION = '2.0.0'
```
Contains the implemented semver.org version of the spec

<span id="page-22-1"></span>**class** semver.**VersionInfo**(*major*, *minor=0*, *patch=0*, *prerelease=None*, *build=None*)

#### **Parameters**

- **major** (int) version when you make incompatible API changes.
- **minor** (int) version when you add functionality in a backwards-compatible manner.
- **patch** (int) version when you make backwards-compatible bug fixes.
- **prerelease**  $(str)$  an optional prerelease string
- **build**  $(str)$  an optional build string

#### **build**

The build part of a version

```
bump_build(token='build')
```
Raise the build part of the version, return a new object but leave self untouched

Parameters **token** – defaults to 'build'

Returns new object with the raised build part

Return type str

```
>>> ver = semver.parse_version_info("3.4.5-rc.1+build.9")
>>> ver.bump_build()
VersionInfo(major=3, minor=4, patch=5, prerelease='rc.1', build='build.10')
```
**bump\_major**()

Raise the major part of the version, return a new object but leave self untouched

<span id="page-23-1"></span>Returns new object with the raised major part

Return type *[VersionInfo](#page-22-1)*

```
>>> ver = semver.parse_version_info("3.4.5")
>>> ver.bump_major()
VersionInfo(major=4, minor=0, patch=0, prerelease=None, build=None)
```
#### **bump\_minor**()

#### Raise the minor part of the version, return a new object but leave self untouched

#### Returns new object with the raised minor part

Return type *[VersionInfo](#page-22-1)*

```
>>> ver = semver.parse_version_info("3.4.5")
>>> ver.bump_minor()
VersionInfo(major=3, minor=5, patch=0, prerelease=None, build=None)
```
#### **bump\_patch**()

#### Raise the patch part of the version, return a new object but leave self untouched

Returns new object with the raised patch part

Return type *[VersionInfo](#page-22-1)*

```
>>> ver = semver.parse_version_info("3.4.5")
>>> ver.bump_patch()
VersionInfo(major=3, minor=4, patch=6, prerelease=None, build=None)
```
#### **bump\_prerelease**(*token='rc'*)

Raise the prerelease part of the version, return a new object but leave self untouched

Parameters **token** – defaults to 'rc'

Returns new object with the raised prerelease part

Return type str

```
>>> ver = semver.parse_version_info("3.4.5-rc.1")
>>> ver.bump_prerelease()
VersionInfo(major=3, minor=4, patch=5, prerelease='rc.2', build=None)
```
#### **major**

The major part of a version

#### **minor**

The minor part of a version

```
static parse(version)
```
Parse version string to a VersionInfo instance.

Parameters **version** – version string

Returns a semver. VersionInfo instance

Return type semver. VersionInfo

```
>>> semver.VersionInfo.parse('3.4.5-pre.2+build.4')
VersionInfo(major=3, minor=4, patch=5, prerelease='pre.2', build='build.4')
```
#### **patch**

The patch part of a version

#### **prerelease**

The prerelease part of a version

- <span id="page-24-0"></span>**replace**(*\*\*parts*)
	- Replace one or more parts of a version and return a new semver. VersionInfo object, but leave self untouched
		- Parameters parts  $(dict)$  the parts to be updated. Valid keys are: major, minor, patch, prerelease, or build

Returns the new semver. VersionInfo object with the changed parts

Raises TypeError, if parts contains invalid keys

```
semver.bump_build(version, token='build')
```
Raise the build part of the version

#### **Parameters**

- **version** version string
- **token** defaults to 'build'

Returns the raised version string

Return type str

```
>>> semver.bump_build('3.4.5-rc.1+build.9')
'3.4.5-rc.1+build.10'
```
#### <span id="page-24-1"></span>semver.**bump\_major**(*version*)

Raise the major part of the version

Param version string

Returns the raised version string

Return type str

```
>>> semver.bump_major("3.4.5")
'4.0.0'
```
<span id="page-24-2"></span>semver.**bump\_minor**(*version*)

Raise the minor part of the version

Param version string

Returns the raised version string

Return type str

```
>>> semver.bump_minor("3.4.5")
'3.5.0'
```
<span id="page-24-3"></span>semver.**bump\_patch**(*version*)

Raise the patch part of the version

<span id="page-25-3"></span>Param version string

Returns the raised version string

Return type str

```
>>> semver.bump_patch("3.4.5")
'3.4.6'
```
<span id="page-25-0"></span>semver.**bump\_prerelease**(*version*, *token='rc'*) Raise the prerelease part of the version

#### Parameters

- **version** version string
- **token** defaults to 'rc'

Returns the raised version string

Return type str

```
>>> semver.bump_prerelease('3.4.5', 'dev')
'3.4.5-dev.1'
```
semver.**cmp**(*a*, *b*)

semver.**comparator**(*operator*) Wrap a VersionInfo binary op method in a type-check

```
semver.compare(ver1, ver2)
     Compare two versions
```
**Parameters** 

- **ver1** version string 1
- **ver2** version string 2

**Returns** The return value is negative if ver1  $\lt$  ver2, zero if ver1  $\equiv$  ver2 and strictly positive if ver1 > ver2

Return type int

```
>>> semver.compare("1.0.0", "2.0.0")
-1
>>> semver.compare("2.0.0", "1.0.0")
1
>>> semver.compare("2.0.0", "2.0.0")
0
```
#### semver.**createparser**()

Create an argparse.ArgumentParser instance

Returns parser instance

Return type argparse. Argument Parser

```
semver.finalize_version(version)
```
Remove any prerelease and build metadata from the version

Parameters **version** – version string

Returns the finalized version string

<span id="page-26-2"></span>Return type str

```
>>> semver.finalize_version('1.2.3-rc.5')
'1.2.3'
```
<span id="page-26-1"></span>semver.**format\_version**(*major*, *minor*, *patch*, *prerelease=None*, *build=None*) Format a version according to the Semantic Versioning specification

#### **Parameters**

- **major** (int) the required major part of a version
- **minor** (int) the required minor part of a version
- **patch** (int) the required patch part of a version
- **prerelease** (str) the optional prerelease part of a version
- **build**  $(str)$  the optional build part of a version

Returns the formatted string

Return type str

```
>>> semver.format_version(3, 4, 5, 'pre.2', 'build.4')
'3.4.5-pre.2+build.4'
```
semver.**main**(*cliargs=None*)

Entry point for the application script

```
Parameters cliargs (list) – Arguments to parse or None (=use sys.argv)
```
Returns error code

Return type int

<span id="page-26-0"></span>semver.**match**(*version*, *match\_expr*) Compare two versions through a comparison

#### Parameters

- **version**  $(str)$  a version string
- **match\_expr** (str) operator and version; valid operators are < smaller than > greater than  $>=$  greator or equal than  $<=$  smaller or equal than  $==$  equal  $!=$  not equal

Returns True if the expression matches the version, otherwise False

#### Return type bool

```
>>> semver.match("2.0.0", ">=1.0.0")
True
>>> semver.match("1.0.0", ">1.0.0")
False
```
semver.**max\_ver**(*ver1*, *ver2*)

Returns the greater version of two versions

**Parameters** 

- **ver1** version string 1
- **ver2** version string 2

Returns the greater version of the two

<span id="page-27-2"></span>Return type [VersionInfo](#page-22-1)

```
>>> semver.max_ver("1.0.0", "2.0.0")
'2.0.0'
```
semver.**min\_ver**(*ver1*, *ver2*)

Returns the smaller version of two versions

**Parameters** 

- **ver1** version string 1
- **ver2** version string 2

Returns the smaller version of the two

Return type [VersionInfo](#page-22-1)

```
>>> semver.min_ver("1.0.0", "2.0.0")
'1.0.0'
```
#### <span id="page-27-1"></span>semver.**parse**(*version*)

Parse version to major, minor, patch, pre-release, build parts.

#### Parameters **version** – version string

Returns dictionary with the keys 'build', 'major', 'minor', 'patch', and 'prerelease'. The prerelease or build keys can be None if not provided

Return type dict

```
>>> ver = semver.parse('3.4.5-pre.2+build.4')
>>> ver['major']
3
>>> ver['minor']
4
>>> ver['patch']
5
>>> ver['prerelease']
'pre.2'
>>> ver['build']
'build.4'
```
<span id="page-27-0"></span>semver.**parse\_version\_info**(*version*)

Parse version string to a VersionInfo instance.

Parameters **version** – version string

Returns a [VersionInfo](#page-22-1) instance

#### Return type [VersionInfo](#page-22-1)

```
>>> version_info = semver.parse_version_info("3.4.5-pre.2+build.4")
>>> version_info.major
3
>>> version_info.minor
4
>>> version_info.patch
5
>>> version_info.prerelease
'pre.2'
```
(continues on next page)

(continued from previous page)

```
>>> version_info.build
'build.4'
```

```
semver.process(args)
```
Process the input from the CLI

#### Parameters

- **args** (argparse.Namespace) The parsed arguments
- **parser** (argparse.ArgumentParser) the parser instance

Returns result of the selected action

#### Return type str

<span id="page-28-0"></span>semver.**replace**(*version*, *\*\*parts*)

Replace one or more parts of a version and return the new string

#### Parameters

- **version**  $(str)$  the version string to replace
- **parts** (dict) the parts to be updated. Valid keys are: major, minor, patch, prerelease, or build

Returns the replaced version string

Raises TypeError, if parts contains invalid keys

Return type str

```
>>> import semver
>>> semver.replace("1.2.3", major=2, patch=10)
'2.2.10'
```
# Change Log

<span id="page-30-0"></span>All notable changes to this code base will be documented in this file, in every released version.

# <span id="page-30-1"></span>**7.1 Version 2.9.0 (WIP)**

Released 20yy-mm-dd Maintainer Sébastien Celles [<s.celles@gmail.com>](mailto:s.celles@gmail.com)

## **7.1.1 Features**

- [#59](https://github.com/k-bx/python-semver/issues/59) [\(PR #164\)](https://github.com/k-bx/python-semver/pull/164): Implemented a command line interface
- [#85](https://github.com/k-bx/python-semver/issues/85) [\(PR #147,](https://github.com/k-bx/python-semver/pull/147) [PR #154\)](https://github.com/k-bx/python-semver/pull/154): Improved contribution section
- [#104](https://github.com/k-bx/python-semver/issues/104) [\(PR #125\)](https://github.com/k-bx/python-semver/pull/125): Added iterator to semver. VersionInfo()
- [#112,](https://github.com/k-bx/python-semver/issues/112) [#113:](https://github.com/k-bx/python-semver/issues/113) Added Python 3.7 support
- [PR #120:](https://github.com/k-bx/python-semver/pull/120) Improved test\_immutable function with properties
- [PR #125:](https://github.com/k-bx/python-semver/pull/125) Created setup.cfg for pytest and tox
- [#126](https://github.com/k-bx/python-semver/issues/126) [\(PR #127\)](https://github.com/k-bx/python-semver/pull/127): Added target for documentation in tox.ini
- [#142](https://github.com/k-bx/python-semver/issues/142) [\(PR #143\)](https://github.com/k-bx/python-semver/pull/143): Improved usage section
- [#144](https://github.com/k-bx/python-semver/issues/144) [\(PR #156\)](https://github.com/k-bx/python-semver/pull/156): Added semver.replace () and semver. VersionInfo.replace () functions
- [#145](https://github.com/k-bx/python-semver/issues/145) [\(PR #146\)](https://github.com/k-bx/python-semver/pull/146): Added posargs in tox.ini
- [PR #157:](https://github.com/k-bx/python-semver/pull/157) Introduce conftest.py to improve doctests
- [PR #165:](https://github.com/k-bx/python-semver/pull/165) Improved code coverage
- [PR #166:](https://github.com/k-bx/python-semver/pull/166) Reworked .gitignore file
- [#167](https://github.com/k-bx/python-semver/issues/167) [\(PR #168\)](https://github.com/k-bx/python-semver/pull/168): Introduced global constant SEMVER\_SPEC\_VERSION

## **7.1.2 Bug Fixes**

- [#102:](https://github.com/k-bx/python-semver/issues/102) Fixed comparison between VersionInfo and tuple
- [#103:](https://github.com/k-bx/python-semver/issues/103) Disallow comparison between VersionInfo and string (and int)
- [#121](https://github.com/k-bx/python-semver/issues/121) [\(PR #122\)](https://github.com/k-bx/python-semver/pull/122): Use python3 instead of python3.4 in tox.ini
- [PR #123:](https://github.com/k-bx/python-semver/pull/123) Improved \_\_repr\_() and derive class name from type()
- [#128](https://github.com/k-bx/python-semver/issues/128) [\(PR #129\)](https://github.com/k-bx/python-semver/pull/129): Fixed wrong datatypes in docstring for [semver.format\\_version\(\)](#page-26-1)
- [#135](https://github.com/k-bx/python-semver/issues/135) [\(PR #140\)](https://github.com/k-bx/python-semver/pull/140): Converted prerelease and build to string
- [#136](https://github.com/k-bx/python-semver/issues/136) [\(PR #151\)](https://github.com/k-bx/python-semver/pull/151): Added testsuite to tarball
- [#154](https://github.com/k-bx/python-semver/issues/154) [\(PR #155\)](https://github.com/k-bx/python-semver/pull/155): Improved README description

## **7.1.3 Removals**

- [#111](https://github.com/k-bx/python-semver/issues/111) [\(PR #110\)](https://github.com/k-bx/python-semver/pull/110): Droped Python 3.3
- [#148](https://github.com/k-bx/python-semver/issues/148) [\(PR #149\)](https://github.com/k-bx/python-semver/pull/149): Removed and replaced python setup.py test

# <span id="page-31-0"></span>**7.2 Version 2.8.2**

Released 2019-05-19

Maintainer Sébastien Celles [<s.celles@gmail.com>](mailto:s.celles@gmail.com)

Skipped, not released.

# <span id="page-31-1"></span>**7.3 Version 2.8.1**

Released 2018-07-09

Maintainer Sébastien Celles [<s.celles@gmail.com>](mailto:s.celles@gmail.com)

## **7.3.1 Features**

- [#40](https://github.com/k-bx/python-semver/issues/40) [\(PR #88\)](https://github.com/k-bx/python-semver/pull/88): Added a static parse method to VersionInfo
- [#77](https://github.com/k-bx/python-semver/issues/77) [\(PR #47\)](https://github.com/k-bx/python-semver/pull/47): Converted multiple tests into pytest.mark.parametrize
- [#87,](https://github.com/k-bx/python-semver/issues/87) [#94](https://github.com/k-bx/python-semver/issues/94) [\(PR #93\)](https://github.com/k-bx/python-semver/pull/93): Removed named tuple inheritance.
- [#89](https://github.com/k-bx/python-semver/issues/89) [\(PR #90\)](https://github.com/k-bx/python-semver/pull/90): Added doctests.

## **7.3.2 Bug Fixes**

- [#98](https://github.com/k-bx/python-semver/issues/98) [\(PR #99\)](https://github.com/k-bx/python-semver/pull/99): Set prerelease and build to None by default
- [#96](https://github.com/k-bx/python-semver/issues/96) [\(PR #97\)](https://github.com/k-bx/python-semver/pull/97): Made VersionInfo immutable

# <span id="page-32-0"></span>**7.4 Version 2.8.0**

Released 2018-05-16

Maintainer Sébastien Celles [<s.celles@gmail.com>](mailto:s.celles@gmail.com)

## **7.4.1 Changes**

• [#82](https://github.com/k-bx/python-semver/issues/82) [\(PR #83\)](https://github.com/k-bx/python-semver/pull/83): Renamed test.py to test\_semver.py so py.test can autodiscover test file

### **7.4.2 Additions**

- [#79](https://github.com/k-bx/python-semver/issues/79) [\(PR #81,](https://github.com/k-bx/python-semver/pull/81) [PR #84\)](https://github.com/k-bx/python-semver/pull/84): Defined and improve a release procedure file
- [#72,](https://github.com/k-bx/python-semver/issues/72) [#73](https://github.com/k-bx/python-semver/issues/73) [\(PR #75\)](https://github.com/k-bx/python-semver/pull/75): Implemented \_\_str\_\_() and \_\_hash\_\_()

### **7.4.3 Removals**

• [#76](https://github.com/k-bx/python-semver/issues/76) [\(PR #80\)](https://github.com/k-bx/python-semver/pull/80): Removed Python 2.6 compatibility

# <span id="page-32-1"></span>**7.5 Version 2.7.9**

Released 2017-09-23

Maintainer Kostiantyn Rybnikov [<k-bx@k-bx.com>](mailto:k-bx@k-bx.com)

### **7.5.1 Additions**

• [#65](https://github.com/k-bx/python-semver/issues/65) [\(PR #66\)](https://github.com/k-bx/python-semver/pull/66): Added [semver.finalize\\_version\(\)](#page-25-2) function.

# <span id="page-32-2"></span>**7.6 Version 2.7.8**

Released 2017-08-25

Maintainer Kostiantyn Rybnikov [<k-bx@k-bx.com>](mailto:k-bx@k-bx.com)

• [#62:](https://github.com/k-bx/python-semver/issues/62) Support custom default names for pre and build

# <span id="page-32-3"></span>**7.7 Version 2.7.7**

Released 2017-05-25

Maintainer Kostiantyn Rybnikov [<k-bx@k-bx.com>](mailto:k-bx@k-bx.com)

- [#54](https://github.com/k-bx/python-semver/issues/54) [\(PR #55\)](https://github.com/k-bx/python-semver/pull/55): Added comparision between VersionInfo objects
- [PR #56:](https://github.com/k-bx/python-semver/pull/56) Added support for Python 3.6

# <span id="page-33-0"></span>**7.8 Version 2.7.2**

Released 2016-11-08

Maintainer Kostiantyn Rybnikov [<k-bx@k-bx.com>](mailto:k-bx@k-bx.com)

## **7.8.1 Additions**

• Added [semver.parse\\_version\\_info\(\)](#page-27-0) to parse a version string to a version info tuple.

## **7.8.2 Bug Fixes**

- [#37:](https://github.com/k-bx/python-semver/issues/37) Removed trailing zeros from prelease doesn't allow to parse 0 pre-release version
- Refine parsing to conform more strictly to SemVer 2.0.0.

SemVer 2.0.0 specification §9 forbids leading zero on identifiers in the prerelease version.

# <span id="page-33-1"></span>**7.9 Version 2.6.0**

Released 2016-06-08

Maintainer Kostiantyn Rybnikov [<k-bx@k-bx.com>](mailto:k-bx@k-bx.com)

## **7.9.1 Removals**

• Remove comparison of build component. SemVer 2.0.0 specification recommends that build component is ignored in comparisons.

# <span id="page-33-2"></span>**7.10 Version 2.5.0**

Released 2016-05-25

Maintainer Kostiantyn Rybnikov [<k-bx@k-bx.com>](mailto:k-bx@k-bx.com)

## **7.10.1 Additions**

• Support matching 'not equal' with "!=".

## **7.10.2 Changes**

• Made separate builds for tests on Travis CI.

# <span id="page-34-0"></span>**7.11 Version 2.4.2**

Released 2016-05-16

Maintainer Kostiantyn Rybnikov [<k-bx@k-bx.com>](mailto:k-bx@k-bx.com)

## **7.11.1 Changes**

- Migrated README document to reStructuredText format.
- Used Setuptools for distribution management.
- Migrated test cases to Py.test.
- Added configuration for Tox test runner.

# <span id="page-34-1"></span>**7.12 Version 2.4.1**

Released 2016-03-04

Maintainer Kostiantyn Rybnikov [<k-bx@k-bx.com>](mailto:k-bx@k-bx.com)

## **7.12.1 Additions**

• [#23:](https://github.com/k-bx/python-semver/issues/23) Compared build component of a version.

# <span id="page-34-2"></span>**7.13 Version 2.4.0**

Released 2016-02-12

Maintainer Kostiantyn Rybnikov [<k-bx@k-bx.com>](mailto:k-bx@k-bx.com)

## **7.13.1 Bug Fixes**

• [#21:](https://github.com/k-bx/python-semver/issues/21) Compared alphanumeric components correctly.

# <span id="page-34-3"></span>**7.14 Version 2.3.1**

Released 2016-01-30

Maintainer Kostiantyn Rybnikov [<k-bx@k-bx.com>](mailto:k-bx@k-bx.com)

## **7.14.1 Additions**

• Declared granted license name in distribution metadata.

# <span id="page-35-0"></span>**7.15 Version 2.3.0**

Released 2016-01-29

Maintainer Kostiantyn Rybnikov [<k-bx@k-bx.com>](mailto:k-bx@k-bx.com)

## **7.15.1 Additions**

• Added functions to increment prerelease and build components in a version.

# <span id="page-35-1"></span>**7.16 Version 2.2.1**

Released 2015-08-04

Maintainer Kostiantyn Rybnikov [<k-bx@k-bx.com>](mailto:k-bx@k-bx.com)

## **7.16.1 Bug Fixes**

• Corrected comparison when any component includes zero.

# <span id="page-35-2"></span>**7.17 Version 2.2.0**

Released 2015-06-21

Maintainer Kostiantyn Rybnikov [<k-bx@k-bx.com>](mailto:k-bx@k-bx.com)

## **7.17.1 Additions**

- Add functions to determined minimum and maximum version.
- Add code examples for recently-added functions.

# <span id="page-35-3"></span>**7.18 Version 2.1.2**

Released 2015-05-23

Maintainer Kostiantyn Rybnikov [<k-bx@k-bx.com>](mailto:k-bx@k-bx.com)

## **7.18.1 Bug Fixes**

• Restored current README document to distribution manifest.

# <span id="page-36-0"></span>**7.19 Version 2.1.1**

Released 2015-05-23

Maintainer Kostiantyn Rybnikov [<k-bx@k-bx.com>](mailto:k-bx@k-bx.com)

## **7.19.1 Bug Fixes**

• Removed absent document from distribution manifest.

# <span id="page-36-1"></span>**7.20 Version 2.1.0**

Released 2015-05-22

Maintainer Kostiantyn Rybnikov [<k-bx@k-bx.com>](mailto:k-bx@k-bx.com)

## **7.20.1 Additions**

- Documented installation instructions.
- Documented project home page.
- Added function to format a version string from components.
- Added functions to increment specific components in a version.

## **7.20.2 Changes**

• Migrated README document to Markdown format.

## **7.20.3 Bug Fixes**

• Corrected code examples in README document.

# <span id="page-36-2"></span>**7.21 Version 2.0.2**

Released 2015-04-14

Maintainer Konstantine Rybnikov [<k-bx@k-bx.com>](mailto:k-bx@k-bx.com)

## **7.21.1 Additions**

- Added configuration for Travis continuous integration.
- Explicitly declared supported Python versions.

# <span id="page-37-0"></span>**7.22 Version 2.0.1**

Released 2014-09-24

Maintainer Konstantine Rybnikov [<k-bx@k-bx.com>](mailto:k-bx@k-bx.com)

### **7.22.1 Bug Fixes**

• [#9:](https://github.com/k-bx/python-semver/issues/9) Fixed comparison of equal version strings.

# <span id="page-37-1"></span>**7.23 Version 2.0.0**

Released 2014-05-24

Maintainer Konstantine Rybnikov [<k-bx@k-bx.com>](mailto:k-bx@k-bx.com)

### **7.23.1 Additions**

• Grant license in this code base under BSD 3-clause license terms.

## **7.23.2 Changes**

- Update parser to SemVer standard 2.0.0.
- Ignore build component for comparison.

# <span id="page-37-2"></span>**7.24 Version 0.0.2**

Released 2012-05-10

Maintainer Konstantine Rybnikov [<k-bx@k-bx.com>](mailto:k-bx@k-bx.com)

### **7.24.1 Changes**

• Use standard library Distutils for distribution management.

## <span id="page-37-3"></span>**7.25 Version 0.0.1**

Released 2012-04-28

Maintainer Konstantine Rybnikov [<kost-bebix@yandex.ru>](mailto:kost-bebix@yandex.ru)

• Initial release.

Indices and Tables

- <span id="page-38-0"></span>• genindex
- modindex
- search

Python Module Index

<span id="page-40-0"></span>s

semver, [19](#page-22-2)

# Index

# <span id="page-42-0"></span>B

build (*semver.VersionInfo attribute*), [19](#page-22-3) bump\_build() (*in module semver*), [21](#page-24-5) bump\_build() (*semver.VersionInfo method*), [19](#page-22-3) bump\_major() (*in module semver*), [21](#page-24-5) bump\_major() (*semver.VersionInfo method*), [19](#page-22-3) bump\_minor() (*in module semver*), [21](#page-24-5) bump\_minor() (*semver.VersionInfo method*), [20](#page-23-1) bump\_patch() (*in module semver*), [21](#page-24-5) bump\_patch() (*semver.VersionInfo method*), [20](#page-23-1) bump\_prerelease() (*in module semver*), [22](#page-25-3) bump\_prerelease() (*semver.VersionInfo method*), [20](#page-23-1)

# C

cmp() (*in module semver*), [22](#page-25-3) comparator() (*in module semver*), [22](#page-25-3) compare() (*in module semver*), [22](#page-25-3) createparser() (*in module semver*), [22](#page-25-3)

# F

finalize\_version() (*in module semver*), [22](#page-25-3) format\_version() (*in module semver*), [23](#page-26-2)

# M

main() (*in module semver*), [23](#page-26-2) major (*semver.VersionInfo attribute*), [20](#page-23-1) match() (*in module semver*), [23](#page-26-2) max\_ver() (*in module semver*), [23](#page-26-2) min\_ver() (*in module semver*), [24](#page-27-2) minor (*semver.VersionInfo attribute*), [20](#page-23-1)

# P

parse() (*in module semver*), [24](#page-27-2) parse() (*semver.VersionInfo static method*), [20](#page-23-1) parse\_version\_info() (*in module semver*), [24](#page-27-2) patch (*semver.VersionInfo attribute*), [21](#page-24-5) prerelease (*semver.VersionInfo attribute*), [21](#page-24-5) process() (*in module semver*), [25](#page-28-1)

# R

replace() (*in module semver*), [25](#page-28-1) replace() (*semver.VersionInfo method*), [21](#page-24-5)

# S

semver (*module*), [19](#page-22-3) SEMVER\_SPEC\_VERSION (*in module semver*), [19](#page-22-3)

# V

VersionInfo (*class in semver*), [19](#page-22-3)